*Заполнить массив чётными числами 2,4,6,8,10…*

```
<script>
var v = \Pi:
function fill_even(mass,amount)
{
      for (var i=0; i < amount;i++)
      {
            mass[i]=i*2+2;
      }
}
function paint_mass(mass)
{
      var i=0;
      while (i<mass.length)
      {
            document.write (mass[i] + " ");
            i++;
      }
      document.write("<br>");
}
fill_even(y,10);
paint mass(y);</script>
```
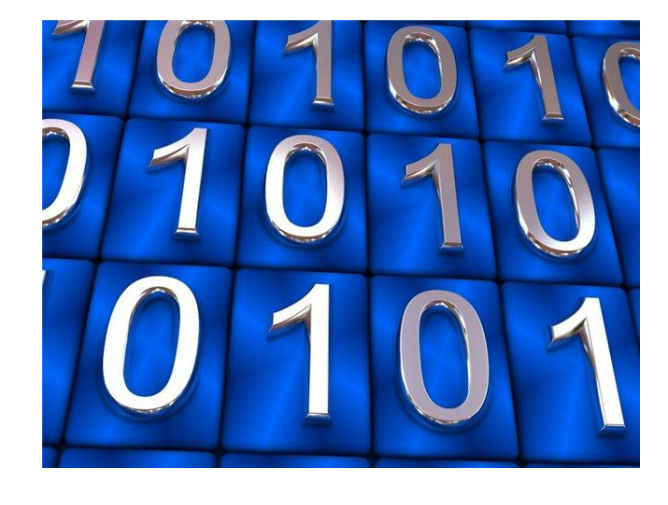

```
function fill_even_ver2(mass,amount)
{
        mass[0]=2;
        for (var i=1;i<amount;i++)
        {
                mass[i]=mass[i-1]+2;
        }
}
function fill_even_ver3(mass,amount)
{
        var temp=2;
        for (var i=0;i<amount;i++)
        {
                mass[i]=temp;
                temp=temp + 2;
        }
}
fill_even(y,10);
paint_mass(y);
fill even ver2(y,10);
paint_mass(y);
fill even ver3(y,10);
paint_mass(y);
```